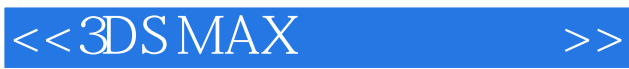

 $<<$  3DS MAX  $>>$ 

- 13 ISBN 9787303110551
- 10 ISBN 7303110550

出版时间:2010-8

页数:159

PDF

更多资源请访问:http://www.tushu007.com

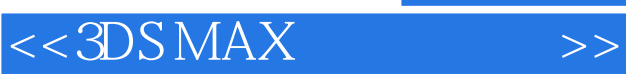

3DS Max

 $3DS$  Max,

 $\mu$  :

 $3DSMax$  $3DS$  Max  $3DS$  Max

3DS Max

3DS Max

", " $3DS$  Max  $3DS$  Max

3DS Max

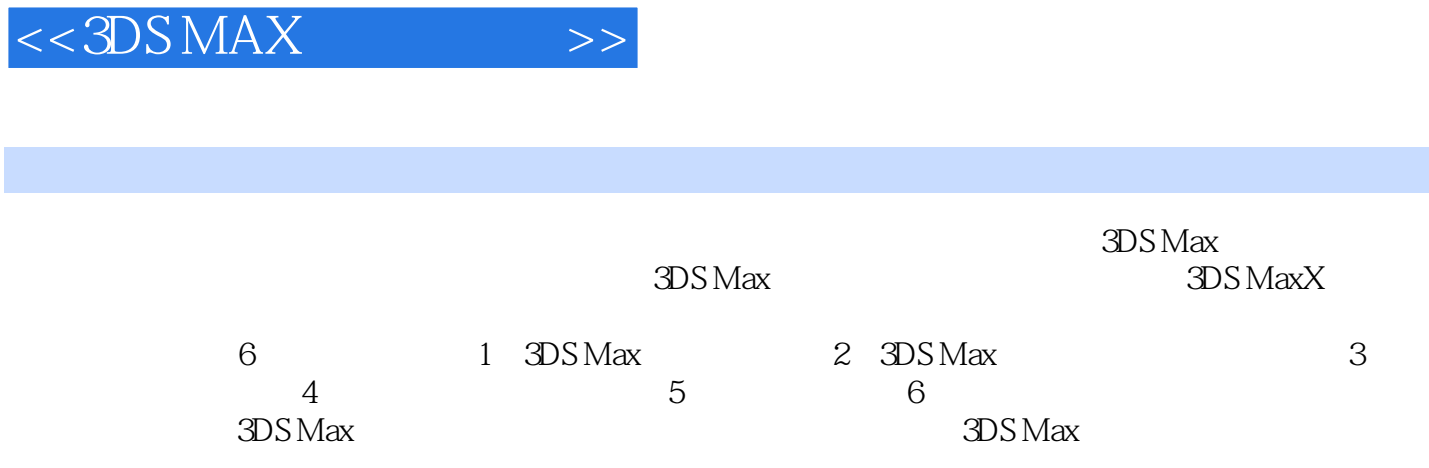

 $<<3DSMAX$  >>

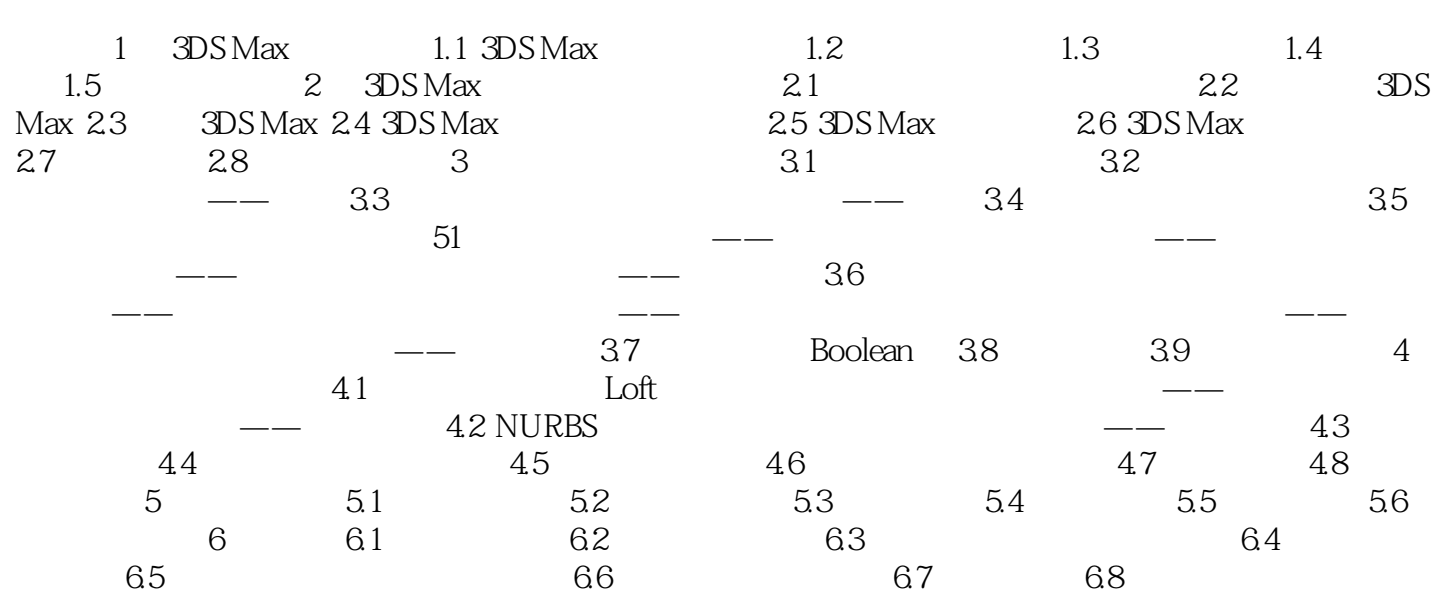

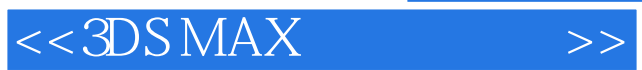

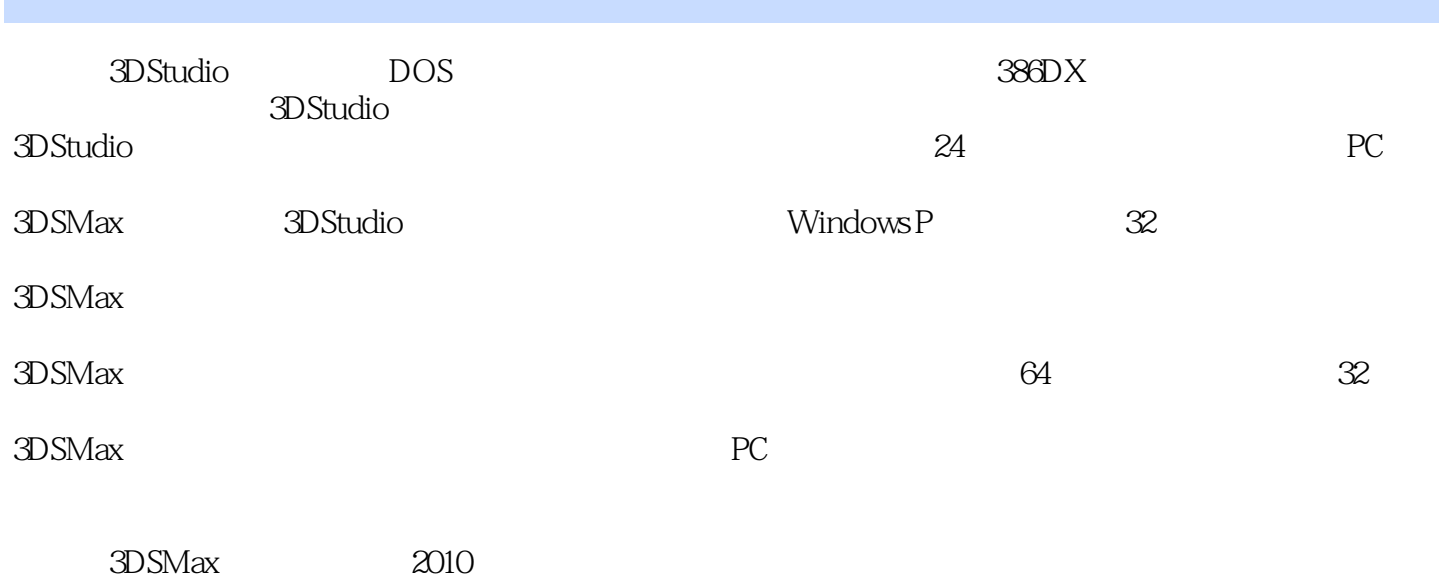

*Page 5*

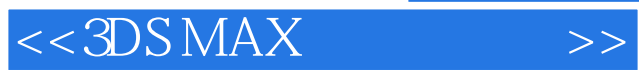

3DS Max

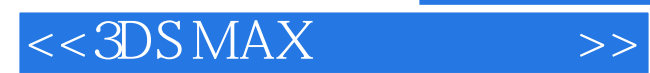

本站所提供下载的PDF图书仅提供预览和简介,请支持正版图书。

更多资源请访问:http://www.tushu007.com